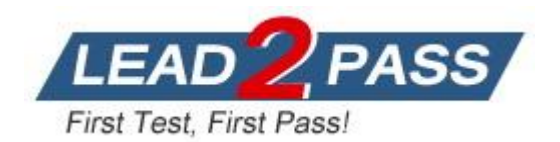

**Vendor:** Oracle

**Exam Code:** 1Z0-436

**Exam Name:** Oracle BigMachines CPQ Cloud Service 2016 Implementation Essentials

**Version:** DEMO

## **QUESTION 1**

Identify two ways to modify the overall integration behavior of BigMachines and Salesforce.

- A. Write a custom BML Util library function in BigMachines.
- B. Use the integration XSLs within the Commerce process to modify integration behavior at the object and field levels.
- C. Write a Salesforce API to change integration behavior in BigMachines.
- D. Use the Site Setup object and BigMachines Commerce Package settings in Salesforce to meet varying customer requirements.

#### **Answer:** BD

#### **QUESTION 2**

You have 50 000 quotes in your BigMachines site. Based on a new requirement that you received from your client, you have added a new line item attribute to the line item grid, which shows a customer-specific discount for the line item part, fetched from a data table. Howwould you update the existing quotes to show this discount value?

- A. Update the quotes manually.
- B. Run a mass update all quotes.
- C. The existing line items will get updated automatically.
- D. Create a new Commerce library function and pass a quote numbersas input.

## **Answer:** C

### **QUESTION 3**

Which is an invalid Commerce rule type?

- A. Constraint rule
- B. Recommendation rule
- C. Hiding rule
- D. Validation rule

#### **Answer:** B

#### **QUESTION 4**

When designing an integration with an ERP system, you need to communicate with a third partyintegration tool (such as a middleware or a hub). Which two statements are true about a middleware in this scenario?

- A. The third party tool cannot be configured to modify the XML for better communication.
- B. The third party tool can transform incomingXML as well as outgoing XML when it comes to communicating with applications.
- C. A request from BigMachines can reach the ERP system even if there is an error in processing the request with the third party tool.
- D. A third party tool calls BigMachines to get valid authentication.
- E. BigMachines needs to pass any necessary authentication to the third party tool.

#### **Answer:** BE

L

## **QUESTION 5**

You need to add the same part number twice to a configuration but in two separate line items. What must you do to achieve this?

- A. Recommend the parts by using an advance BML script.
- B. Ensure that the Identifier is set in the result statement.
- C. Ensure that the configuration option Sum Recommended Items Quantity is not selected and that the Identifier is set in the result statement.
- D. This is the default behavior and no setting needs to be changed.

### **Answer:** B

### **QUESTION 6**

Which rule is used to hide menu options in a single-select configurable attribute?

- A. Hiding rule
- B. Constraint rule
- C. Pricing rule
- D. Recommendation rule
- E. Recommended Item rule

### **Answer:** B

## **QUESTION 7**

Which option istrue about the BMQL statements in a library function?

- A. BMQL statements can query both user-created and system-defined data tables by using a single query.
- B. BMQL statements can query both user-created and system-defined data tables by using two separate queries.
- C. BMQL statements can query only system-defined data tables.
- D. BMQL statements can query only user-defined data tables.

## **Answer:** B

## **QUESTION 8**

What happens when a part number is added to a configuration without a price definition?

- A. The part will not be selected if the "Hide missing spares" option is selected but the user will be able to add it to a quote.
- B. The part will not be recommended if the "Hide missing spares" option is selected and the user will not be able to add it to a quote.
- C. The part will be added with a red "X" next to it if the "Hide missing spares"option is selected and the user will be able to add it to a quote.
- D. The system will log an error but will let the user proceed and add it to a quote.

#### **Answer:** A

L

★ Instant Download ★ PDF And VCE ★ 100% Passing Guarantee ★ 100% Money Back Guarantee

# **Thank You for Trying Our Product**

## **Lead2pass Certification Exam Features:**

- ★ More than 99,900 Satisfied Customers Worldwide.
- ★ Average 99.9% Success Rate.
- ★ Free Update to match latest and real exam scenarios.
- ★ Instant Download Access! No Setup required.
- ★ Questions & Answers are downloadable in PDF format and VCE test engine format.

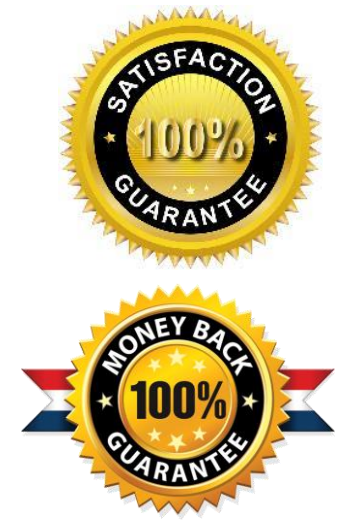

- ★ Multi-Platform capabilities Windows, Laptop, Mac, Android, iPhone, iPod, iPad.
- ★ 100% Guaranteed Success or 100% Money Back Guarantee.
- ★ Fast, helpful support 24x7.

L

View list of all certification exams: <http://www.lead2pass.com/all-products.html>

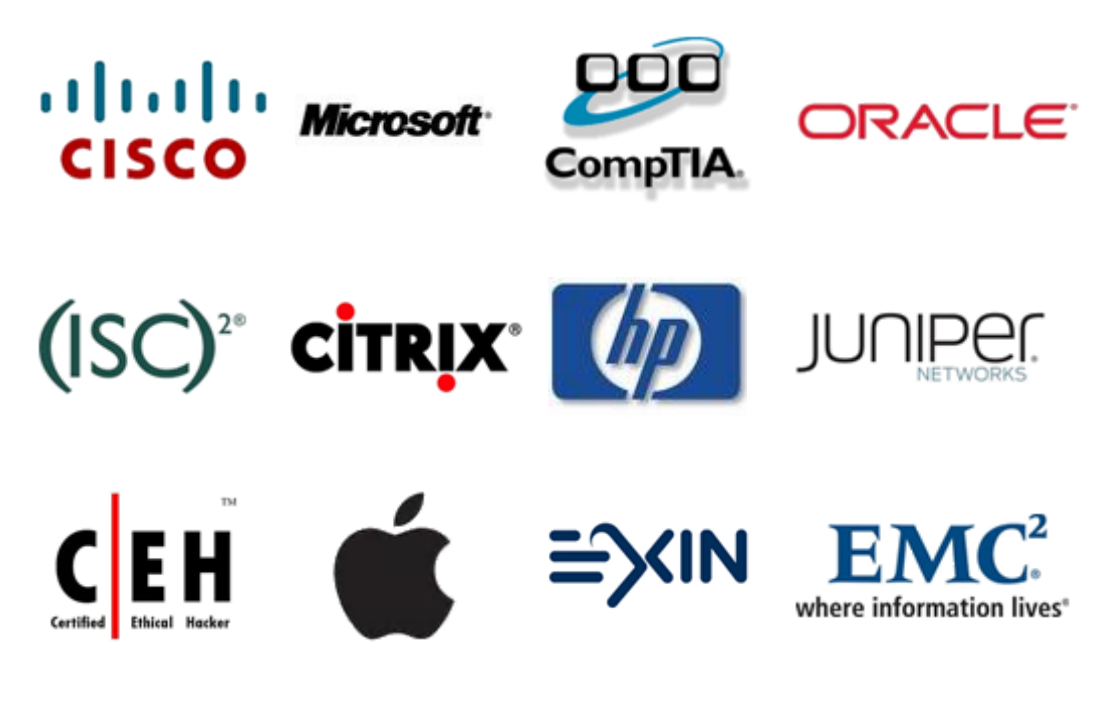

**10% Discount Coupon Code: ASTR14**